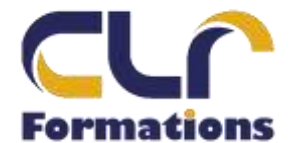

## **PROGRAMME DE FORMATION POWERPOINT - 3 JOURS**

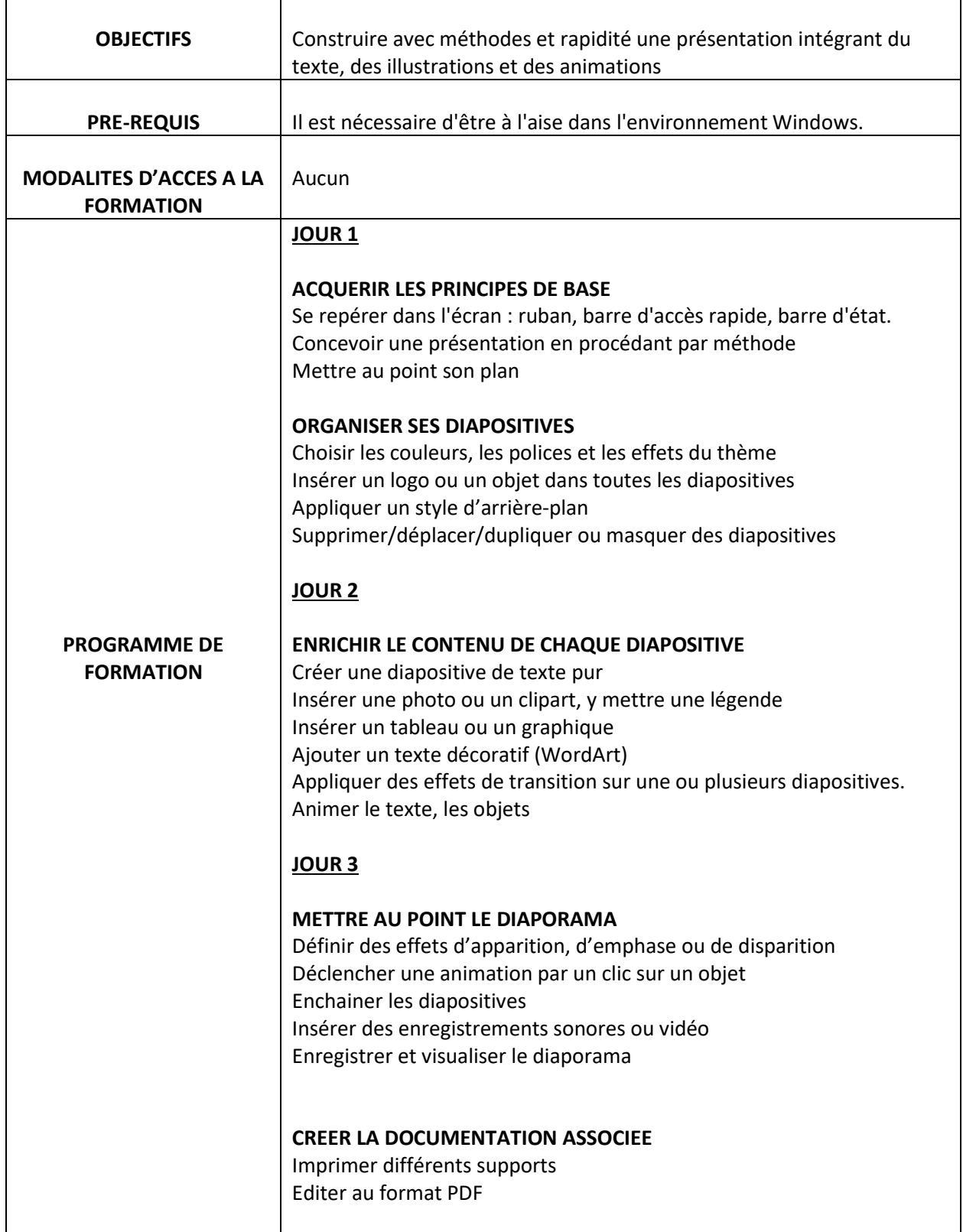

2 Allée du bois bleu **RCS 90167649400015 – Code APE 8559 A** Mobile 06 44 25 82 42<br>Mail <u>contact@clrformations.fr</u> Mail [contact@clrformations.fr](mailto:alexislepeucformations@gmail.com)

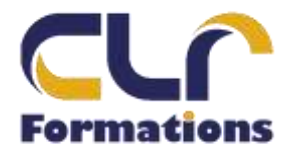

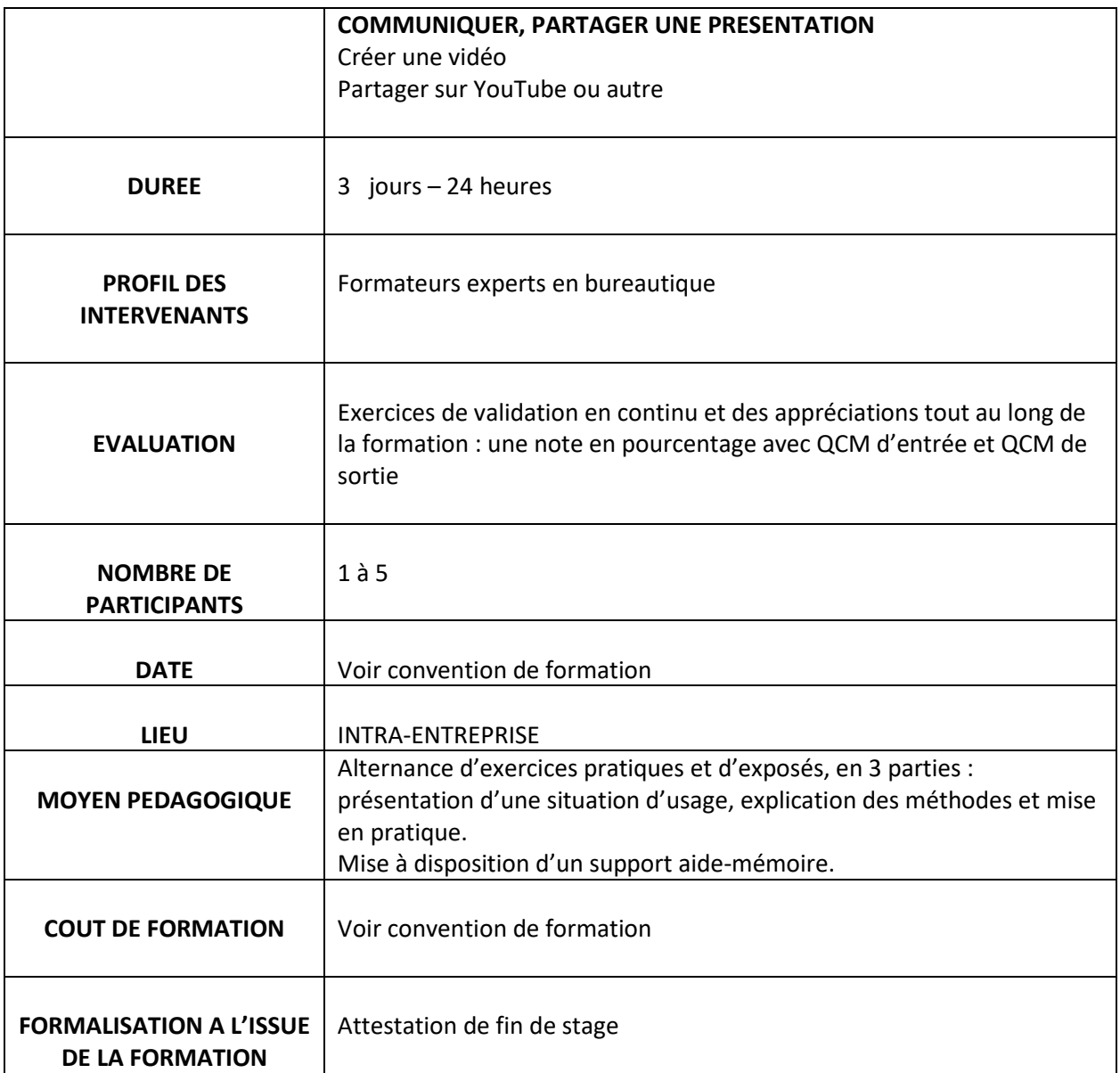